#### Aula 7 – Medidas de Distância

#### Profa. Elaine Faria UFU - 2017

## Agradecimentos

- Este material é baseado
	- No livro Tan et al, 2006
	- Nos slides do prof Andre C. P. L. F. Carvalho

• Agradecimentos

– Ao professor André C. P. L. F. Carvalho que gentilmente cedeu seus slides

## Transformação de dados

- Tarefa
	- Converter dados de
		- Numérico para categórico
		- Categórico para numérico
	- Normalizar dados
- Por que transformar dados?
	- Algumas técnicas trabalham apenas com dados numérico ou apenas com categóricos

# Discretização e Binarização

- Discretizar
	- Transformar atributos contínuos em categórico
- Binarizar
	- Transformar atributos contínuos ou discretos em binário

O melhor método de discretização e binarização é aquele que produz o melhor resultado para o algoritmo de MD que será usado. No free lunch!

- Codificação inteira-binária
	- Se há *m* valores categóricos
		- Associar cada valor original a um inteiro no intervalo [0,m-1]
			- Se o valor é ordinal  $\rightarrow$  manter a ordem
		- Converter cada um dos *m* inteiros para um número binário
			- São necessários n =  $log<sub>2</sub>$ m dígitos binários
		- Ex: Variável categórica com 5 valores: péssimo, ruim, ok, bom, ótimo  $\rightarrow$  3 variáveis binárias

• Codificação inteira-binária

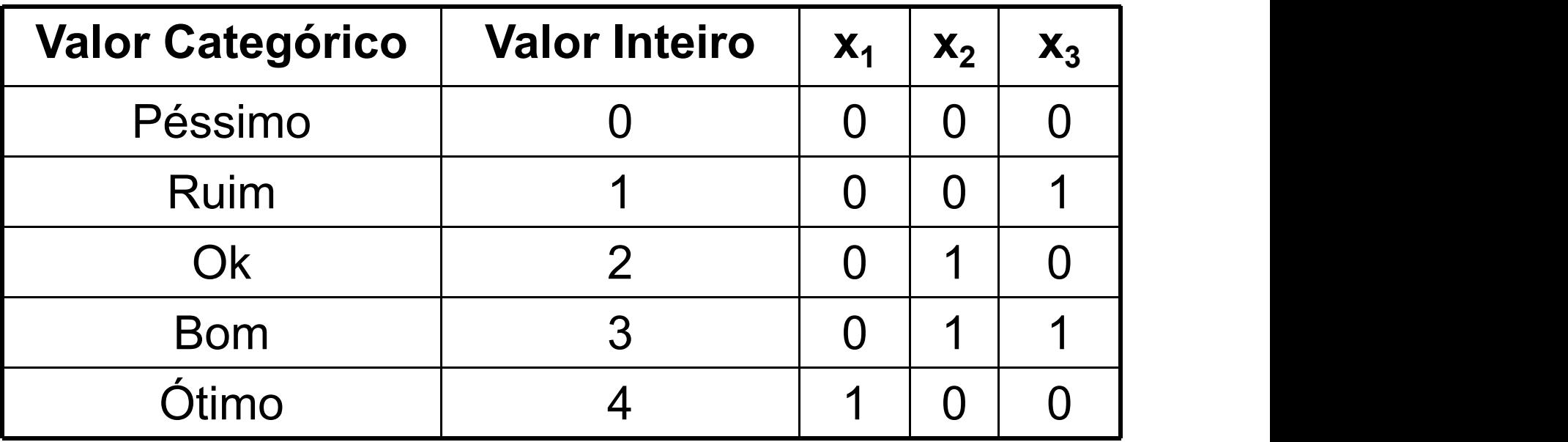

- Codificação 1-de-n
	- 1 atributo binário para cada valor categórico
	- Ex: Variável categórica com 5 valores: péssimo, ruim, Ok, bom, ótimo  $\rightarrow$  5 variáveis binárias

Quais os problemas com a codificação inteira? Quais os problemas com a codificação 1-de-n?

• Codificação 1-de-n

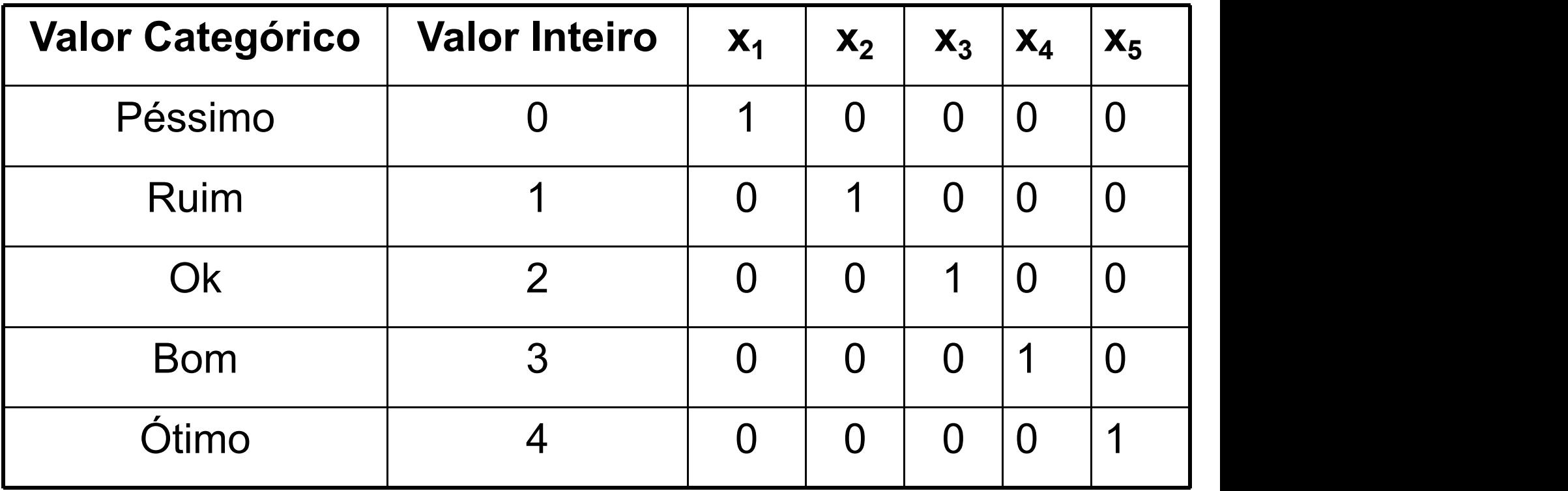

- Codificar usando codificação 1-de-n os valores:
	- amarelo,
	- vermelho,
	- verde,
	- azul,
	- laranja,
	- branco

- Imagine que um atributo seja nome de país
	- Existem 193 países (192 representados na ONU + Vaticano)
	- Transformar valores nominais em valores numéricos utilizando a codificação 1-de-n

Qual o problema em usar a codificação 1-de-n?

#### • Tarefas

- Decidir quantos categorias
	- Dividir os valores dos atributos em *n* intervalos, especificando *n-1* pontos de divisão
- Decidir como mapear os valores contínuos em categorias
	- Todos os valores em um intervalos são mapeados para o mesmo valor categórico
- Representação
	- $x_0 < x < x_1, x_1 < x < x_2, \ldots \rightarrow$  intervalos
	- $-$  {( $x_0, x_1$ ], ( $x_1, x_2$ ], ...  $\rightarrow$  desigualdade

• Discretização Não-supervisionada

– Prop. 1: Larguras Iguais

- Dividir o atributo em um número de intervalos especificado pelo usuário (todos do mesmo tamanho)
- Prop. 2: Frequências Iguais
	- Dividir o atributo em intervalos, de modo que cada um tenha a mesma quantidade de exemplos

- Discretização Não-supervisionada
	- Prop 3. Inspeção Visual
		- Determinar visualmente qual é a melhor forma de discretizar os dados
	- Prop 4: Algoritmos de agrupamento
		- Usar algoritmos de agrupamento para encontrar a melhor forma de discretizar os dados

#### Discretização de Atributos

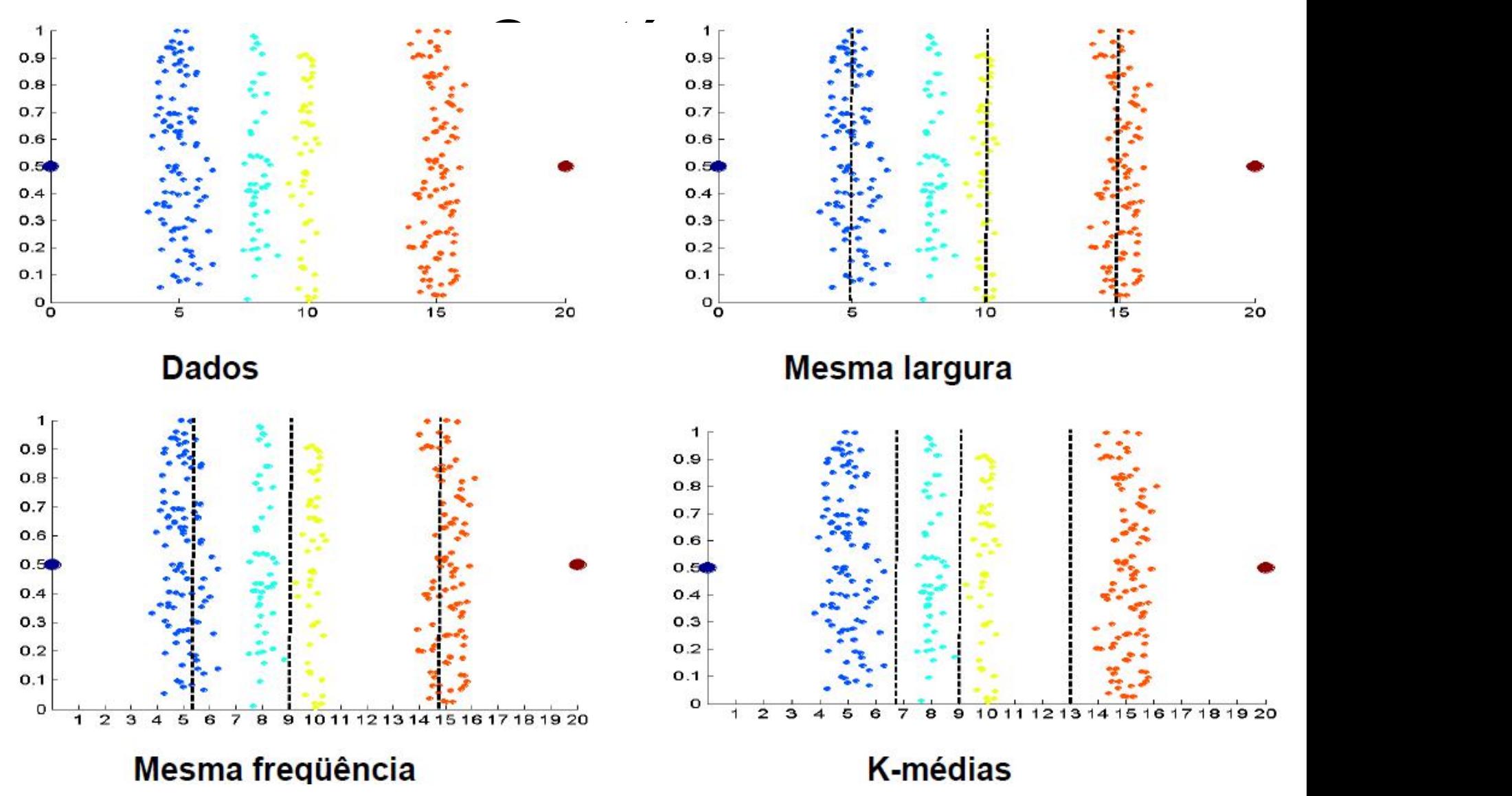

Figura retirada dos slides do prof. André C. P. L. F. Carvalho – disciplina Aprendizado de Máquina – ICMC-USP

- Discretizar o atributo que possui os valores abaixo em 3 intervalos 0, 1, 3, 6, 6, 9, 10, 10, 10, 13, 18, 20, 21,21, 25
- Usar:
	- Larguras iguais
	- Frequencias iguais

- Transformação aplicada a todos os valores da variável
- Motivação
	- Grande variação de valores
	- Limites dos valores são muitos diferentes
	- Evitar que um atributo predomine sobre o outro
	- Propriedades estatísticas desejadas
- Tipo de transformação
	- Função simples
	- Normalização

- Por que é importante aplicar transformação de atributos?
	- Ex: comparar duas pessoas usando duas variáveis: idade e salário
		- A diferença entre salário será muito maior do que entre idade
		- A diferença entre duas pessoas será dominada pelo atributo salário

- Função simples
	- Uma função matemática simples é aplicada a cada valor individualmente
	- Ex: Seja x a variável
		- Exemplo de funções: x^k, log x, sin x, 1/x ou |x|

Qual função escolher?

R: Depende do problema

- Cuidado no uso de funções simples
	- Podem mudar a ordem dos valores
	- Ex.: Uso da função 1/x para x = 0,2;0,5;1;2; 4
		- Novos valores: 5; 2; 1; 0,5; 0,25
		- Reverte a ordem dos valores
			- Valores menores se tornam maiores (e vice-versa)
		- Se um dos valores fosse 0?

- Normalização
	- Objetivo: fazer um conjunto de valores ter uma propriedade particular
	- Tipos de normalização
		- Re-escalar
		- Padronizar

- Re-escalar
	- Mudar a unidade de medida dos dados
	- Propriedade: colocar os valores mínimos e máximos iguais
	- Como fazer
		- Adicionar ou subtrair uma constante
		- Multiplicar ou dividir por uma constante
	- Ex: converter os valores para o intervalo [0,1]

$$
d' = \frac{(d - \min_{d})}{(\max_{d} - \min_{d})}
$$

- Padronização
	- Como fazer:
		- Adicionar ou subtrair uma medida de localização
		- Multiplicar ou dividir por uma medida de escala
	- Ex:  $\bar{x}$  é o valor médio de um atributo e s<sub>x</sub> é o seu desvio padrão, então

 $x' = (\overline{x} - x)/s_x$ 

Cria uma variável que tem média zero e desvio padrão 1

• Converter os seguintes valores numéricos utilizando re-escala e padronização

 $-[0, 1]$  e normal  $(0,1)$ 

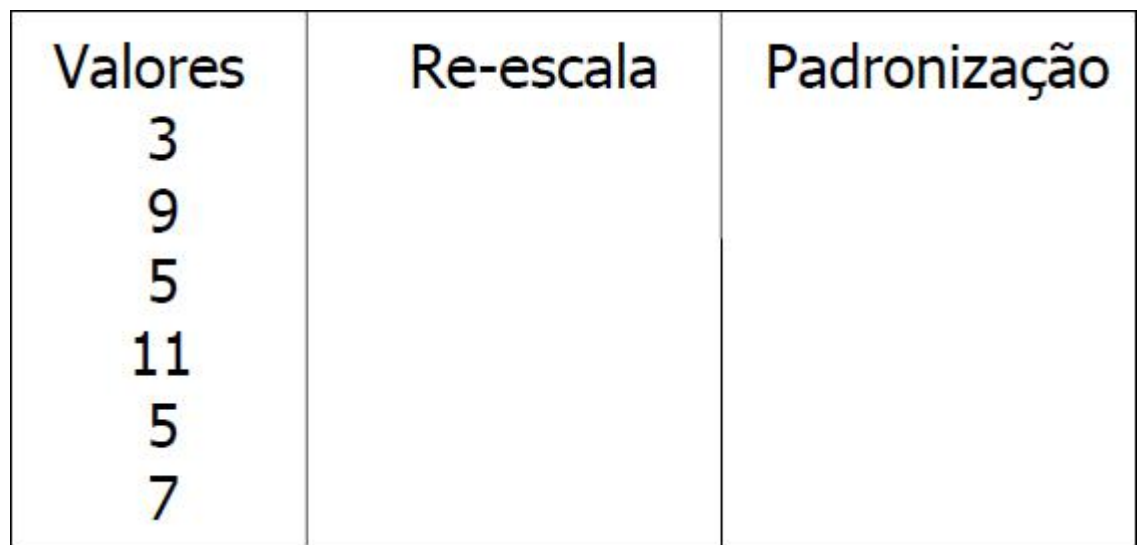

- Importância
	- São usadas em uma série de técnicas de MD e AM. Ex: agrupamento, KNN e detecção de novidade
- Pode ser visto com uma transformação dos dados para um espaço de similaridade (dissimilaridade)
	- Em muitos casos o conjunto de dados inicial não é necessário para executar a técnica de MD  $\rightarrow$  apenas as medidas de similaridade ou dissimilaridade são suficientes
- Proximidade entre objetos refere-se à proximidade entre seus atributos

- Similaridade entre dois objetos
	- É uma medida numérica do quão parecido dois objetos são de la contradición de la contradición de la contradición de la contradición de la contradición de la contra
		- Objetos parecidos  $\rightarrow$  similaridade alta
	- É um número não negativo entre 0 (não similar) e 1 (completamente similares)
- Dissimilaridade entre dois objetos
	- É uma medida numérica do quão diferente dois objetos são de la contradición de la contradición de la contradición de la contradición de la contradición de la contra
		- Objetos similares  $\rightarrow$  dissimilaridade baixa
	- Está no intervalo [0,1] ou [0, ∞]
	- Distância é um sinônimo (tipo especial de dissimilaridade)

- Transformação
	- Converter similaridade para dissimilaridade ou vice versa
	- Transformar uma medida de proximidade para um intervalo particular, ex: [0,1]

Ex: medida de similaridade no intervalo [1,10], mas o algoritmo só trabalha com similaridade entre  $[0,1] \rightarrow$ aplicar transformação

$$
s' = (s - \min_s) / (\max_s - \min_s)
$$
  
\n
$$
s' = (s - 1) / 9
$$

- Transformação
	- Ex: Medida no intervalo [0, ∞], converter para  $[0,1] \rightarrow$  transformação não-linear

$$
d' = d/(1+d)
$$

- Os valores não terão o mesmo relacionamento entre si na nova escala
- Ex: 0; 0,5; 2; 10; 100 e 1000 serão convertidos para 0; 0,33; 0,67; 0,90; 0,99; 0,999

• Transformação: similaridade para dissimilaridade

– Se está no intervalo [0,1]

 $d = 1 - s$  (ou s =  $d - 1$ )

– Se não está no intervalo [0,1]

 $s = 1/(d+1)$ ,  $s = e^{\Lambda}(-d)$ ,  $s = 1 - ((d - min)/(max - min))$ 

## Similaridade e Dissimilaridade entre Atributos Simples

• Proximidade com 1 atributo

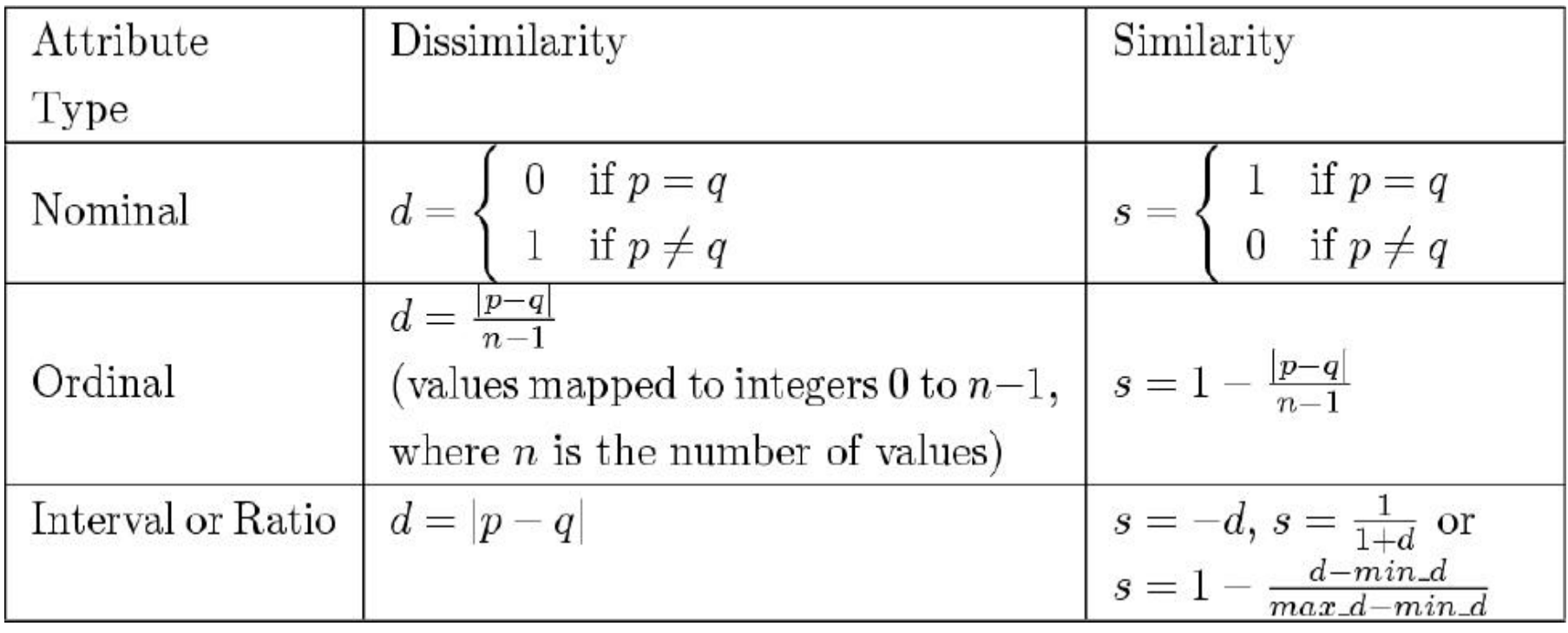

# Dissimilaridade entre Objetos

- Existem várias medidas de dissimilaridade
	- Diferentes medidas podem ser aplicadas a diferentes problemas
- Objetos (ou Instâncias) são descritos por *n* atributos
	- Calcular a medida de dissimilaridade usando os *n* atributos
	- Em geral, usa-se medidas de distância
- Distância
	- Medida de dissimilaridade que possui certas propriedades (ver slide 35)

- Distância Euclidiana
	- Distância *d* entre dois objetos x e y em um espaço *n* dimensional

$$
d(x, y) = \sqrt{\sum_{k=1}^{n} (x_k - y_k)^2}
$$

 $X_k$  e y<sub>k</sub> são o k-ésimo atributo dos objetos x e y

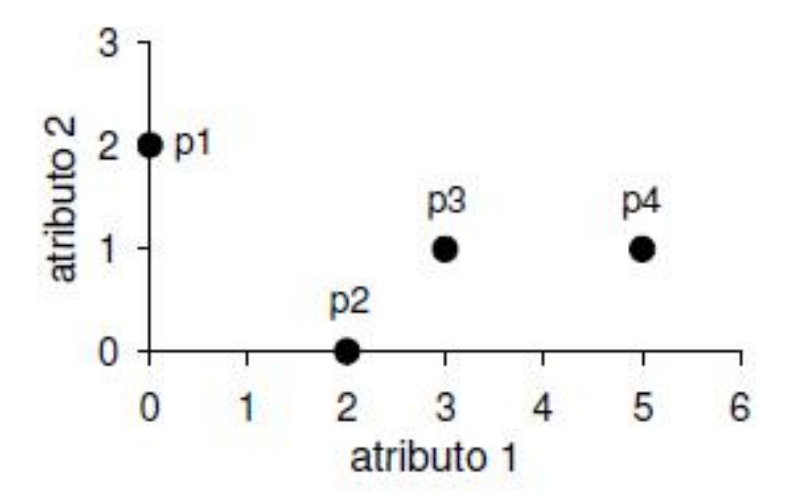

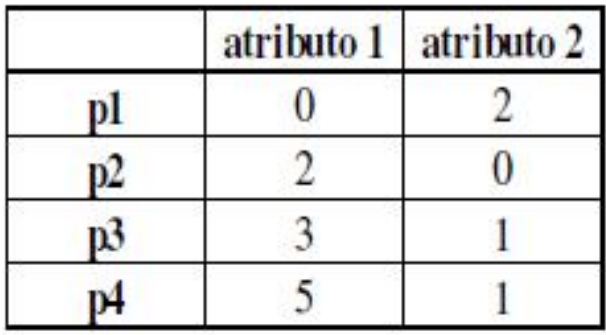

#### matriz de distância

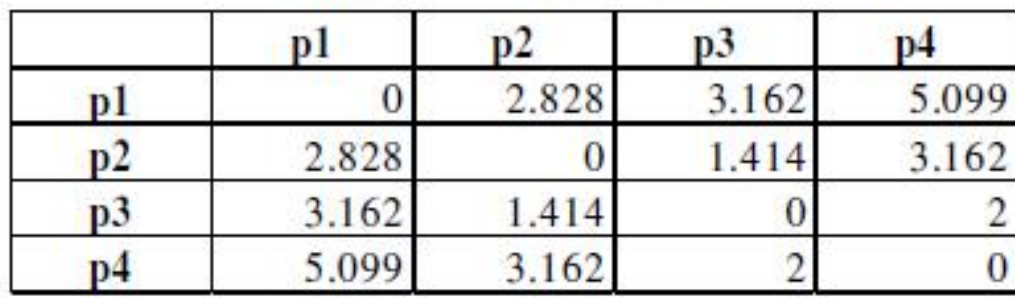

Imagem retirada dos slides do prof. Ricardo J. G. B. Campello – disciplina Aprendizado de Máquina – ICMC-USP

- Distância de Minkowski
	- Generalização da distância Euclidiana 1

$$
d(x, y) = \left(\sum_{k=1}^{n} |x_k - y_k|^r\right)^{\frac{1}{r}}
$$

- r = 1 : distância *city block* (*Manhattan* ou L<sub>1</sub> norm)
- $r = 2$ : distância Euclidiana (L<sub>2</sub> norm)
- r = ∞ : distância Suprema (L<sub>max</sub> ou L<sub>∞</sub> norm)

$$
d(x, y) = \lim_{r \to \infty} \left( \sum_{k=1}^{n} |x_k - y_k|^r \right)^{\frac{1}{r}}
$$

• Construir a matriz de distâncias para o exemplo do slide 32 usando  $-11$ 

Ver solução no Livro "Introduction to Data Mining"

## Propriedades das distâncias

- Positividade
	- $d(x,x) >=0$  para todo x e y
	- $-d(x,y)=0$  somente se  $x = y$
- Simetria
	- $-d(x,y) = d(y,x)$  para todo x e y
- Desigualdade triangular  $-d(x,z) \leq d(x,y) + d(y,z)$  para todos os objetos x, y e z.

## Propriedades das distâncias

- Medidas que satisfazem as 3 propriedades  $\rightarrow$ métricas
- Ex. de medida de dissimilaridade que não é métrica

Conjuntos A e B

A – B: elementos que estão em A e não estão em B  $dist(A,B) =$  tamanho  $(A - B)$ 

Não atende a 2ª parte da propriedade da positividade, nem a simetria, nem a desigualdade triangular.

## Similaridade entre Objetos

- Propriedades
	- $-S(x,y) = 1$  somente se  $x = y$  (0 <= s <= 1)
	- $-$  s(x,y)=s(y,x) para todo x e y
	- Não há uma propriedade análoga à desigualdade triangular para medidas de similaridade

- Medidas de similaridade para vetores binários
	- Chamadas de coeficiente de similaridade
	- Possuem valores entre 0 e 1  $\rightarrow$  1: objetos completamente similares, 0: objetos não similares
	- Comparando objetos x e y que consistem de *n* atributos binários (vetores binários)
		- $f_{00}$  = nro de atributos em que x=0 e y=0
		- $f_{01}$  = nro de atributos em que x=0 e y=1
		- $f_{10}$  = nro de atributos em que x=1 e y=0
		- $f_{11}$  = nro de atributos em que x=1 e y=1

• Medidas de similaridade para vetores binários: **Coeficiente de casamento simples**

$$
SMC = \frac{f_{11} + f_{00}}{f_{01} + f_{10} + f_{00} + f_{11}}
$$

- Conta as presenças e ausências igualmente
- Ex: encontrar os estudantes de que responderam de forma similar a um teste que consiste de questões true/false.

• Medidas de similaridade para dados binários: **Coeficiente de Jaccard**

$$
J = \frac{f_{11}}{f_{01} + f_{10} + f_{11}}
$$

– Usado para atributos binários assimétricos – Não considera as coincidências de 0s

 $\bullet$  Ex:

 $x = (1,0,0,0,0,0,0,0,0,0)$  $y = (0,0,0,0,0,0,1,0,0,1)$ 

 $f_{01} = 2$  número de atributos em que x= 0 e y=1  $f_{00} = 7$  número de atributos em que  $x=0$  e y=0  $f_{10} = 1$  número de atributos em que  $x = 1$  e y=0  $f_{11} = 0$  número de atributos em que x= 1 e y=1

 $SMC = 0 + 7/(2+1+0+7) = 0.7$  $J = 0/(2+1+0) = 0$ 

## Exercício

• Calcular disssimilaridade entre p e q usando coeficientes:

– Casamento Simples

– Jaccard

```
p = 1 0 0 1 1 0 1 0 1 1 1 0
q = 0 1 0 0 1 1 0 0 1 0 1 1
```
- Similaridade Cosseno
	- É uma medida do ângulo entre x e y. Se a similaridade é 1, o ângulo entre x e y é 0<sup>0</sup>; se a similaridade é 0, o ângulo é 90<sup>0</sup>

$$
\cos(x, y) = \frac{x \cdot y}{\|x\| \|y\|} \quad x \cdot y = \sum_{k=1}^{n} x_k y_k \quad \|x\| = \sqrt{\sum_{k=1}^{n} x_k^2}
$$

 $\rightarrow$  produto interno de dois vetores,  $||x|| \rightarrow \acute{e}$  o tamanho (norma) do vetor x

• Similaridade Cosseno

Ex. Sejam os vetores  $x = (3,2,0,5,0,0,0,2,0,0)$  $y = (1,0,0,0,0,0,0,1,0,2)$ 

 $x.y = 3*1+2*0+0*0+5*0+0*0+0*0+0*0+2*1+0*0+0*2 = 5$  $||x|| =$  sqrt(3\*3+2\*2+0\*0+5\*5+0\*0+0\*0+0\*0+2\*2+0\*0+0\*0) = 6.48  $||y|| =$  sqrt(1\*1+0\*0+0\*0+0\*0+0\*0+0\*0+0\*0+1\*1+0\*0+2\*2) = 2.24  $cos(x, y) = 0.31$ 

- Similaridade Cosseno
	- Muito usado em mineração de texto
		- Documentos são vetores, cada atributo representa a frequência de ocorrência de um termo (palavra) no documento
		- Cada documento é esparso (poucos atributos não zero)

- Similaridade Cosseno
	- Calcular disssimilaridade entre p e q usando medida de similaridade cosseno:
	- p = 1 0 0 4 1 0 0 3
	- q = 0 5 0 2 3 1 0 4

- Correlação
	- Medida de relacionamento linear entre os atributos dos objetos
	- Pode também ser usada para medir o relacionamento entre dois atributos
	- Correlação muito usada na literatura  $\rightarrow$ Correlação de Pearson

• Correlação de Pearson

 $\qquad \qquad padrao(x)*devio\_padrao(y)$  $cov\, a r i an c i a(x, y)$  $(x, y) = \frac{\cos \theta + \sin \theta(x, y)}{\cos \theta + \cos \theta}$ <br>desvio padrao(x)\* desvio padrao(y)  $\ariancia(x,y)$  $corr(x, y) =$   $\frac{\ }{1}$ 

$$
cov\,ariancia(x, y) = \frac{1}{n-1} \sum_{k=1}^{n} (x_k - \overline{x})(y_k - \overline{y})
$$

$$
desvio\_padrao(x) = \sqrt{\frac{1}{n-1} \sum_{k=1}^{n} (x_k - \overline{x})^2}
$$

• Correlação de Pearson

 $x'_k = (x_k - median(x))/$ desvio\_padrao $(x)$  $y'_k = (y_k - media(y))$ /desvio\_padrao(y) correlacao $(x,y) = x'$ . y'

- Correlação de Pearson
	- Valor no intervalo [-1,1]
		- +1: objetos tem um relacionamento linear positivo

 $x_k$  =  $ay_k$  + b, sendo *a* e *b* constantes

- -1: objetos tem um relacionamento linear negativo
- 0: não há correlação

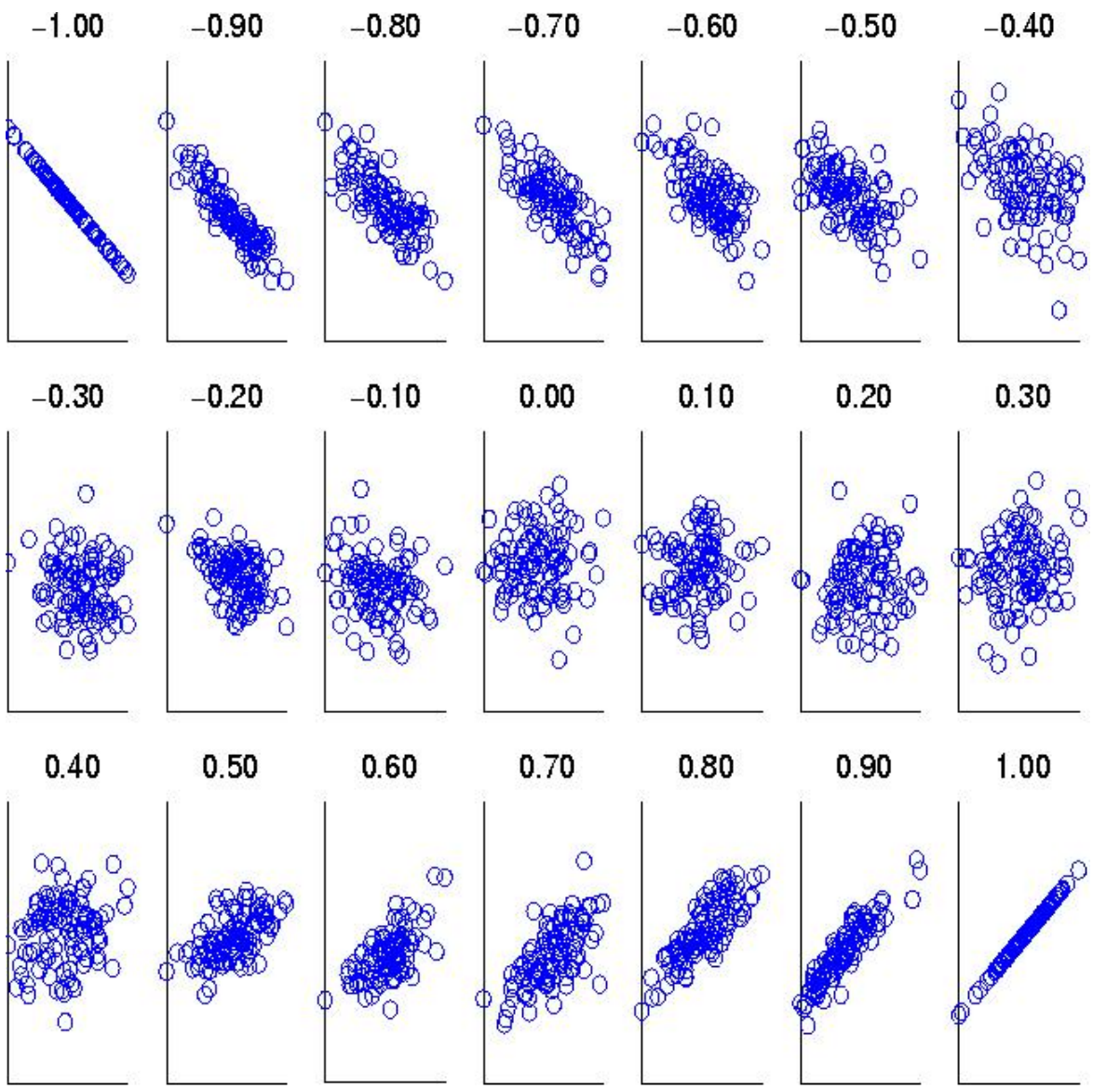

•Similaridade entre objetos x e y, cada um com 30 atributos

•Similaridade variando de -1 a 1

Tabela retirada dos slides do prof. André C. P. L. F. Carvalho – disciplina Aprendizado de Máquina – ICMC-USP

#### Problemas no Cálculo de Medidas de Proximidade

• Como tratar a situação quando os atributos não tem o mesmo intervalo de valores?

• Como tratar a situação na qual os atributos tem pesos diferentes?

## Distância de Mahalanobis

- Generalização da distância Euclidiana – Não é esférica, mas elipsoidal
- Usada quando
	- Há correlação entre alguns atributos
	- Os atributos possuem diferentes escalas
	- Distribuição dos dados é aproximadamente Gaussiana (normal)
- Desvantagem
	- Cara computacionalmente

#### Calculando a similaridade entre objetos com diferentes tipos de atributos

#### Algorithm 2.1 Similarities of heterogeneous objects.

- 1: For the  $k^{th}$  attribute, compute a similarity,  $s_k(\mathbf{x}, \mathbf{y})$ , in the range [0, 1].
- 2: Define an indicator variable,  $\delta_k$ , for the  $k^{th}$  attribute as follows:
	- Define an indicator variable,  $o_k$ , for the  $k^{-k}$  attribute as follows:<br>  $\delta_k = \begin{cases} 0 & \text{if the } k^{th} \text{ attribute is an asymmetric attribute and} \\ & \text{both objects have a value of 0, or if one of the objects} \\ & \text{has a missing value for the } k^{th} \text{ attribute} \end{cases}$ 
		-
		-
		-
- 3: Compute the overall similarity between the two objects using the following formula:

$$
\text{similarity}(\mathbf{x}, \mathbf{y}) = \frac{\sum_{k=1}^{n} \delta_k s_k(\mathbf{x}, \mathbf{y})}{\sum_{k=1}^{n} \delta_k} \tag{2.15}
$$

Imagem reitrada de Tan P., SteinBack M. e Kumar V. Introduction to Data Mining, Pearson, 2006

## Usando Pesos

• Modificação da medida de proximidade para ponderar a contribuição de cada atributo

– Peso (*w*) sumariza 1

$$
similarityedae(x, y) = \frac{\sum_{k=1}^{n} w_k \delta_k s_k(x, y)}{\sum_{k=1}^{n} \delta_k}
$$

$$
dist(x, y) = \left(\sum_{k=1}^{n} w_k |x_k - y_k|\right)^{\frac{1}{r}}
$$
inserindo pes  
de Minkowski

 de Minkowski $\left| \frac{\overline{r}}{r} \right|$  $\left|\sum w_k |x_k - y_k|\right|$  | | inserindo peso na distância

## Tarefa

• Leitura do Capítulo 2 (Seção 2.4) do livro Tan et al, 2006

### Referências

• Tan P., SteinBack M. e Kumar V. Introduction to Data Mining, Pearson, 2006.